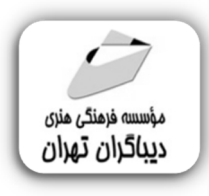

 *به نام خدا* 

# **آقاي FPGA**

# **یادگیري ساده FPGA با زبان برنامه نویسی VHDL به همراه مثال هاي کاربردي**

**مؤلفان :** 

**علیرضا محافظت کار رضا ظفري کلوخی** 

**سیدبهنام ناظمی سیروس مهدي اوغلی لاهرودي** 

هرگونهچاپ وتکثیرازمحتویاتاینکتاب بدوناجازهکتبی ناشرممنوع است. متخلفان به موجب قانون حمايت حقوق **مؤلفان،مصىنغانوھىرمىندانتحتپيگردقانونىقرارمىگيرىد.** 

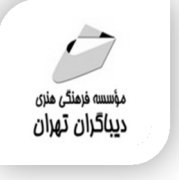

#### **عنوان كتاب: آقاي FPGA**

#### **یادگیري ساده FPGA با زبان برنامه نویسی VHDL به همراه مثال هاي کاربردي**

 **مولفان** : **علیرضا محافظت کار-رضا ظفري کلوخی-سیدبهنام ناظمی-سیروس مهدي اوغلی لاهرودي** 

- **ناشر**: **موسسه فرهنگی هنري دیباگران تهران** 
	- **ویراستار**: نرگس مهربد
	- **صفحه آرايي**:نازنین نصیري
	- **طراح جلد**:داریوش فرسایی
		- **نوبت چاپ**: اول
		- **تاريخ نشر**: 1402
		- **چاپ و صحافي:**صدف
			- **تيراژ**100: جلد
		- **قيمت**1760000: ریال
	- **شابك**: -5 978-622-218-671

**نشاني واحد فروش:**تهران، خیابان انقلاب،خیابان دانشگاه -تقاطع شهداي ژاندارمري-پلاك 158ساختمان دانشگاه- طبقه دوم-واحد4 تلفن ها: 22085111-66965749

**فروشگاههاي اينترنتي ديباگران تهران :**

 **WWW.MFTBOOK.IR www.dibagarantehran.com**

عنوان و نام پدیدآور:آقاي FPGA:یادگیري ساده FPGA با زبان برنامه نویسی VHDL به همراه مثال هاي کاربردي/مولفان:علیرضا محافظت کار...و دیگران. مشخصات نشر: **تهران : دیباگران تهران 1401:** مشخصات ظاهري**170**: **ص:مصور،جدول** شابک: **978-622-218-671-5** وضعیت فهرست نویسی: فیپا یادداشت: کتابنامه. یادداشت:مولفان:علیرضا محافظت کار،سیدبهنام ناظمی،رضا ظفري کلوخی،سیروس مهدي اوغلی لاهرودي. عنوان دیگر:یادگیري ساده FPGA با زبان برنامه نویسی VHDL به همراه مثال هاي کاربردي. موضوع:تراشه هاي برنامه پذیر اف .پی.جی. ا Field programmable gate arrays:موضوع شناسه افزوده: محافظت کار،علیرضا-1365، رده بندي کنگره:TK Y۸۹۵ رده بندي دیویی**621/395**: شماره کتابشناسی ملی9143107:

> **نشانی تلگرام:mftbook @نشانی اینستاگرام دیبا publishing\_dibagaran هرکتابدیباگران،یکفرصتجدیدعلمیوشغلی. هرگوشیهمراه،یکفروشگاهکتابدیباگرانتهران.**  از طریق سایتهای دیباگران،در هر جای ایران به کتابهای ما دستر *سی* دارید.

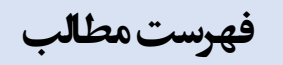

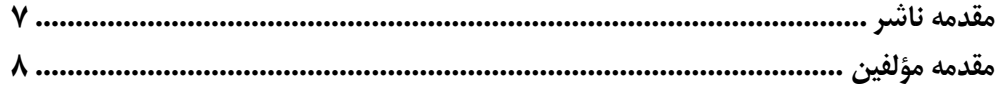

#### فصل اول

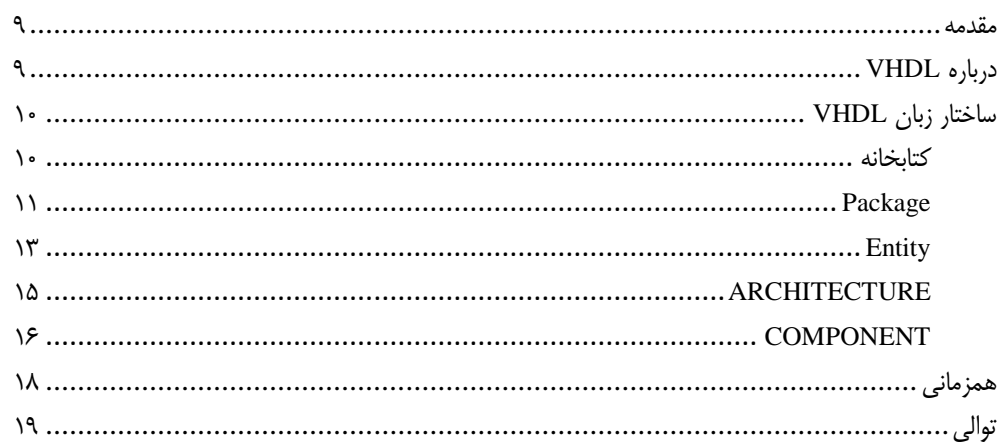

#### فصل دوم

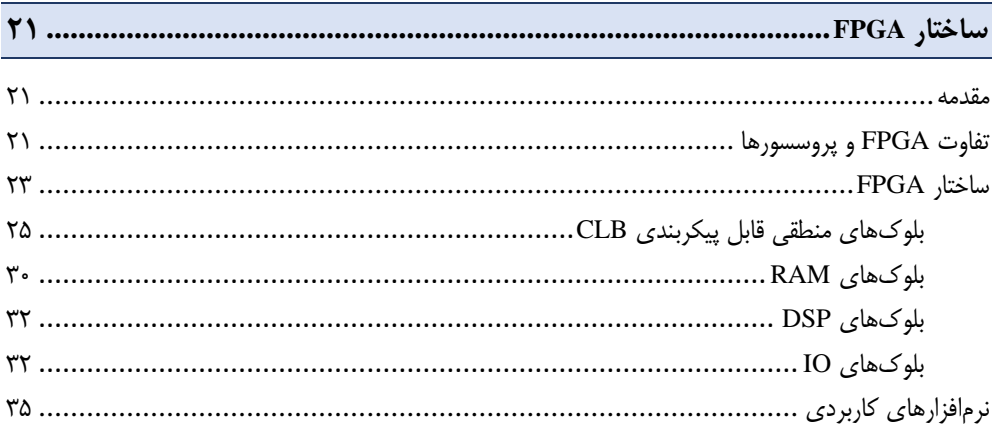

#### فصل سوم

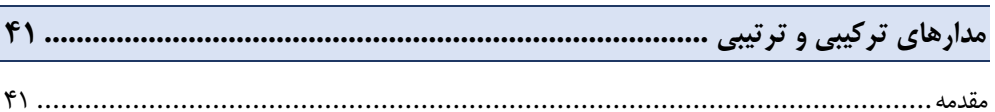

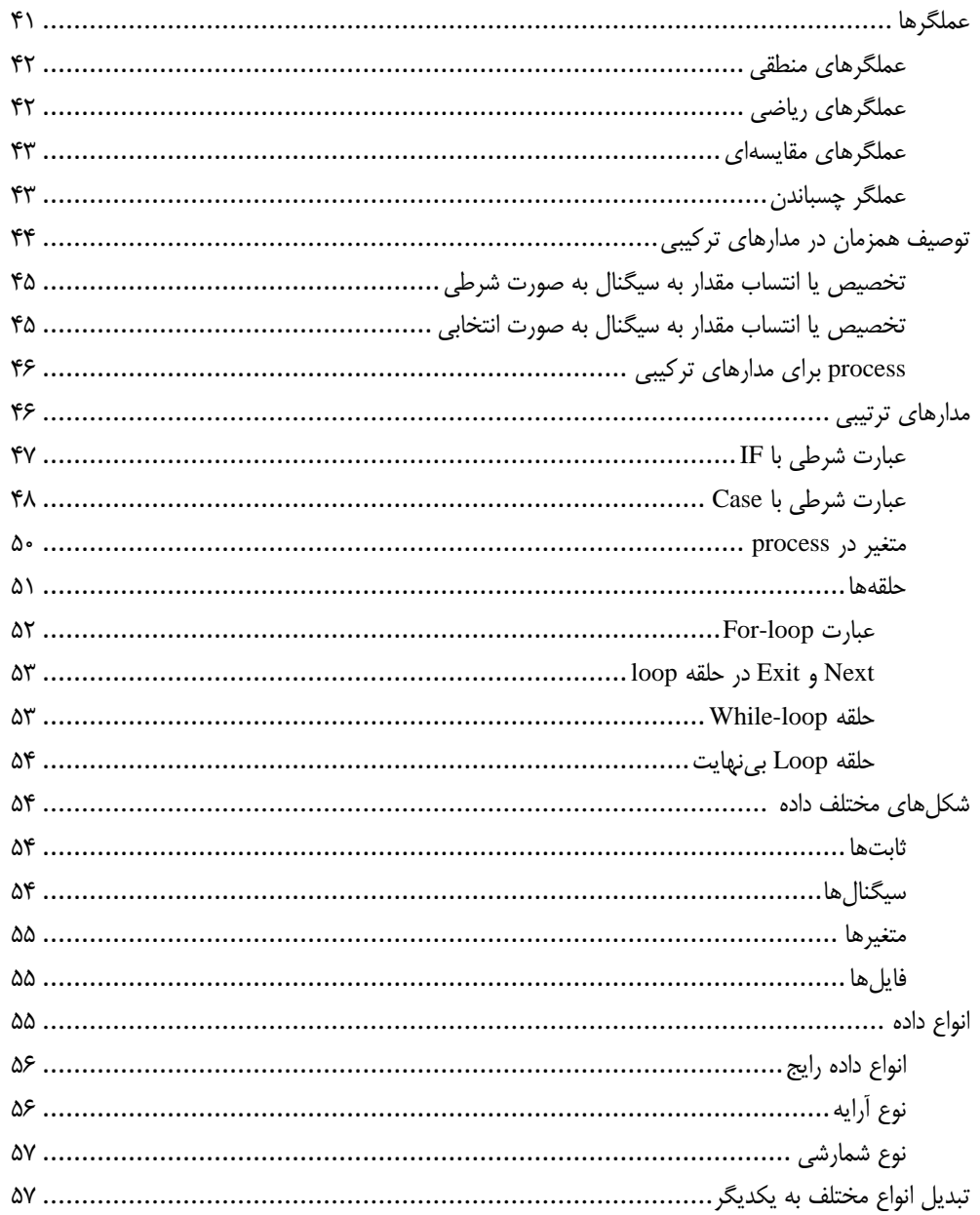

#### فصل چهارم

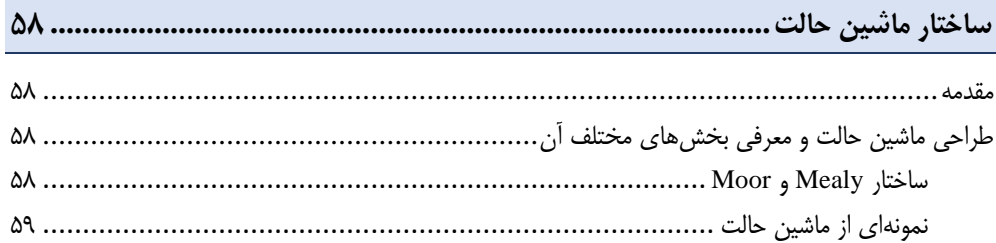

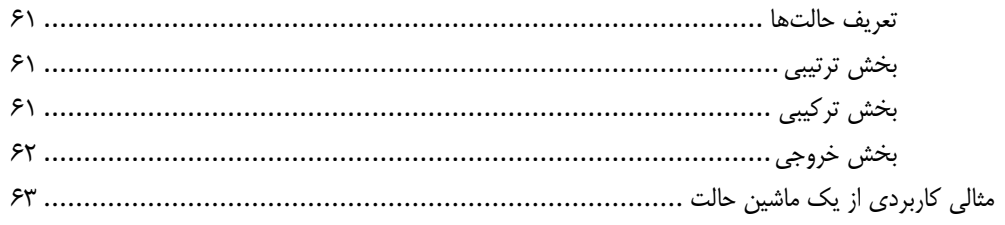

### \_فصل پنجم\_

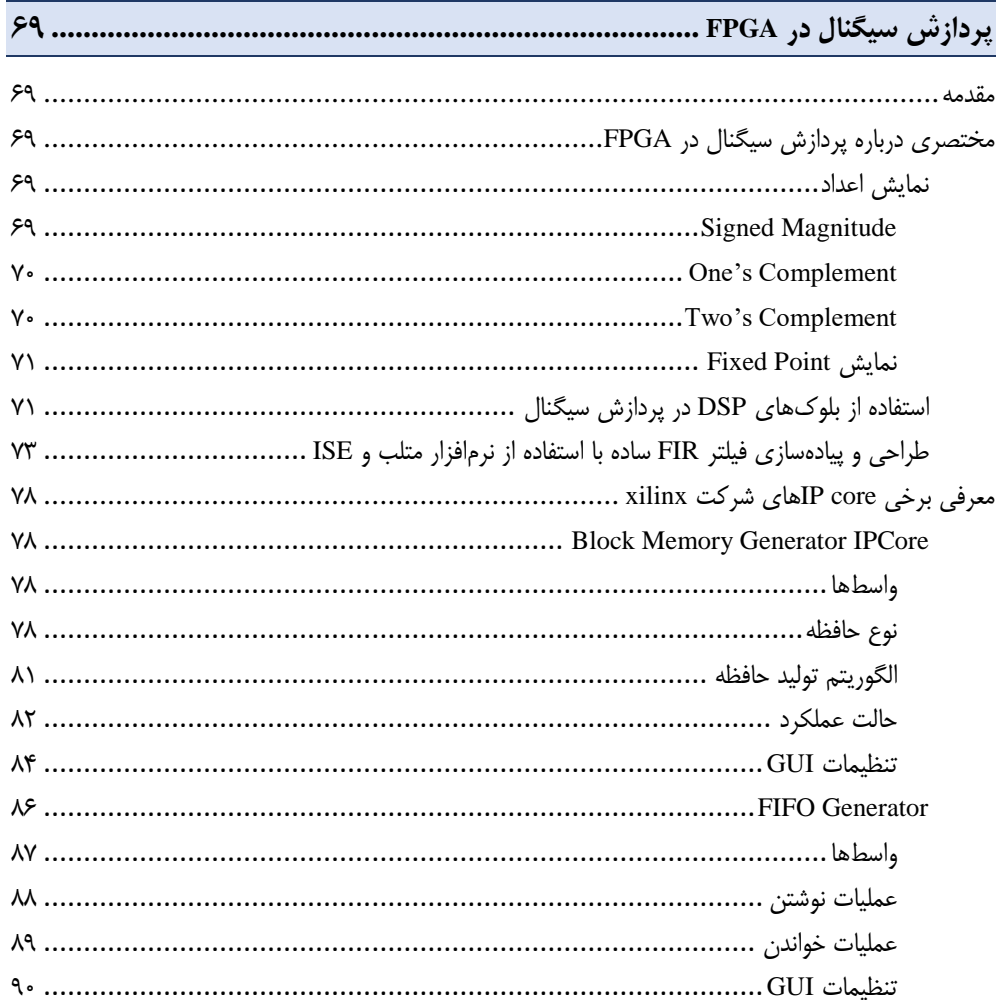

#### <mark>فصل ششم</mark>

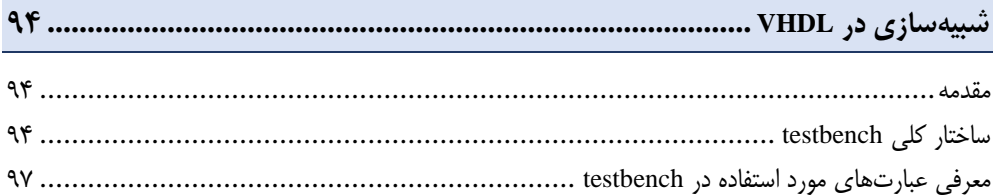

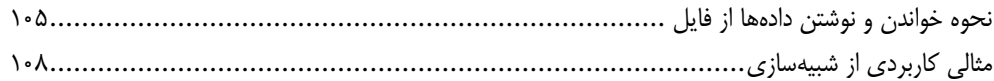

#### فصل هفتم

## 

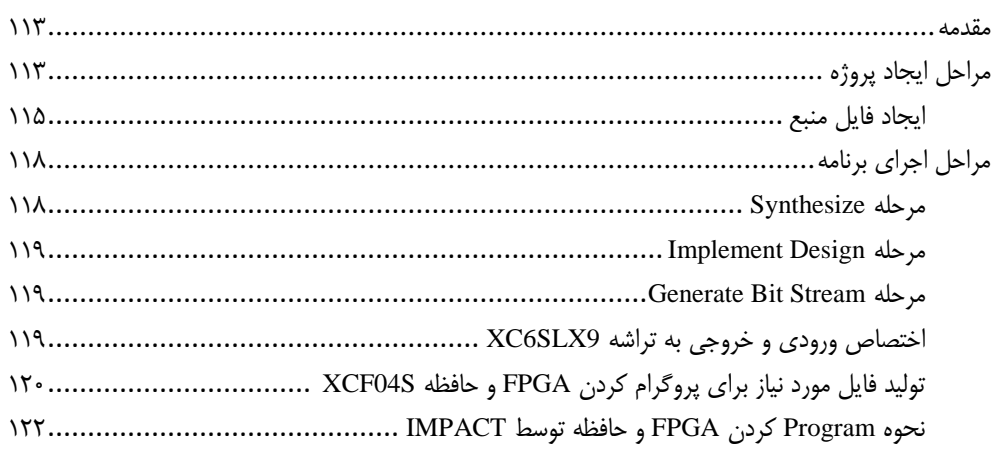

#### فصل هشتم

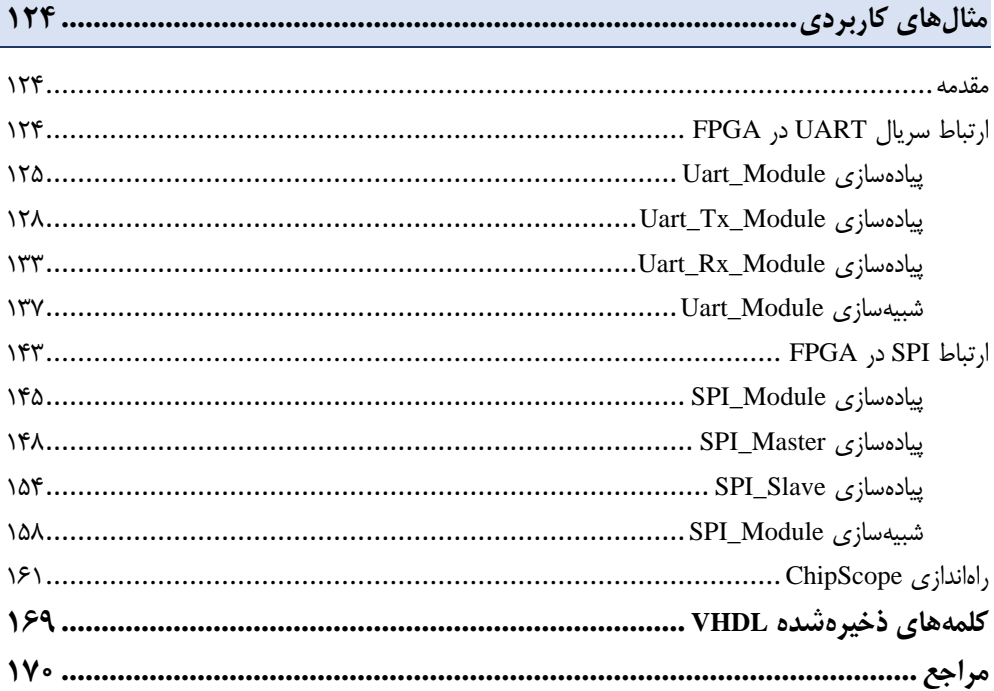

<span id="page-6-0"></span>**مقدمه ناشر** 

.<br><sub>خط</sub>امثی انت بارت مؤسسه **فرسکی بسری دیگران تهران** د<sub>ر عرصه</sub> کیاب ای با کیفیت عالی است که بتواند ه و ه .<br>خواسه **ن**ای به روز جامعه فرسٖنگی و علمی کشور را باحد امکان پوشش دمد. ه ر<br>هرکباب دیباکران تهران،یک فرصت حدید شغلی وعلمی

حمد و سپاس ايزد منان را كه با الطاف بيكران خود اين توفيق را به ما ارزاني داشت تا بتوانيم در راه ارتقاي دانش عمومي و فرهنگي اين مرز و بوم در زمينه چاپ و نشر كتب علمي و آموزشي گامهايي هرچند كوچك برداشته و در انجام رسالتي كه بر عهده داريم، مؤثر واقع شويم.

گستردگي علوم وسرعت توسعه روزافزون آن، شرايطي را به وجود آورده كه هر روز شاهد تحولات اساسي چشمگيري در سطح جهان هستيم. اين گسترش و توسعه، نياز به منابع مختلف از جمله كتاب را به عنوان قديميترين و راحتترين راه دستيابي به اطلاعات و اطلاعرساني، بيش از پيش برجسته نموده است.

در اين راستا، واحد انتشارات مؤسسه فرهنگي هنري ديباگران تهران با همكاري اساتيد، مؤلفان، مترجمان، متخصصان، پژوهشگران و محققان در زمينه هاي گوناگون و مورد نياز جامعه تلاش نموده براي رفع كمبودها و نيازهاي موجود، منابعي پربار، معتبر و با كيفيت مناسب در اختيار علاقمندان قرار دهد.

كتابي كه دردستداريدتأليف"**جنابآقايان عليرضا محافظت كار،رضا ظفري كلوخي،سيدبهنام ناظمي،سيروس مهدي اوغلي لاهرودي**" است كه با تلاش همكاران ما در نشر ديباگران تهران منتشرگشته و شايسته است از يكايك اين گراميان تشكر و قدرداني كنيم.

#### **با نظرات خود مشوق و راهنماي ما باشيد**

با ارائه نظرات و پيشنهادات وخواسته هاي خود،به ما كمك كنيد تا بهتر و دقيق تر در جهت رفع نيازهاي علمي و آموزشي كشورمان قدم برداريم.براي رساندن پيام هايتان به ما از رسانه هاي ديباگران تهران شامل سايتهاي فروشگاهي و صفحه اينستاگرام و شماره هاي تماس كه در صفحه شناسنامه كتاب آمده استفاده نماييد.

مدير انتشارات

مؤسسه فرهنگي هنري ديباگران تهران dibagaran@mftplus.com

#### <span id="page-7-0"></span>**مقدمهمؤلفین**

یادگیری یک زبان برنامهنویسی جدید و کدنویسی، در درجه اول نیازمند منابع مناسب و در درجه دوم داشتن پشتکار برای فهم آن میباشد. برنامهنویسی در FPGA یکی از بهروزترین و پُرکاربردترین شغلهای حوزه الکترونیک و کامپیوتر است، که ساالنه هزاران نفر را به خود مشغول مینماید. بررسیهای انجامگرفته در کتابهای چاپشده در سالهای اخیر، نشاندهنده نیاز به منبعی کامل و خودآموز برای رفع همه نیازهای دانشجو برای کار با این تراشه، میباشد. اهمیت یادگیری این حوزه، ما را بر این داشت که بتوانیم با جمعبندی مطالب آموزشی از منابع معتبر و بهروز و به اشتراک گذاشتن تجربههای تیم مؤلف، کتابی تحت عنوان »آقای FPGA »با محوریت خودآموزی در کنار مطالب آموزشی، تألیف کنیم. هدف این کتاب این است که افراد مبتدی با دانش ابتدایی از مدارهای منطقی، بتوانند برنامهنویسی VHDL و در ادامه آن، کار با نرمافزارهای شرکت Xilinx و برنامهریزی بر روی تراشه FPGA را گام به گام با کسب دانش از آن آموزش ببینند. برای تجربههای واقعی، مثالهایی کاربردی در فصل آخر قید شدهاست،که دانشجو میتواند به فراگیری آنها بپردازد.